## Referenztypen (II) und Const-**Referenzen**

Temporäre Objekte, Const-Referenzen, was genau ist konstant?

```
int& foo (int i) {return i;}
```

```
int& foo (int i) {return i;}Rückgabewert vom Typ int& wird Alias des 
                      formalen Arguments, dessen Speicherdauer aber nach Auswertung des Funktionsausfrufes endet.
```

```
int& foo (int i) {return i;}Rückgabewert vom Typ int& wird Alias des 
                      formalen Arguments, dessen Speicherdauer aber nach Auswertung des Funktionsausfrufes endet.
```

```
int i = 3; int& j = foo(i); // j refers to expired objectstd::cout << j << "\n"; // undefined behavior
```

```
int& foo (int i) {return i;}int i = 3; int& j = foo(i); // j refers to expired object
std::cout << j << "\n"; // undefined behaviorAufrufstapel
```

```
int& foo (int i) Wert des Aufrufarguments 
kommt auf den Aufrufstapel { return i;}int i = 3; int& j = foo(i); // j refers to expired objectstd::cout << j << "\n"; // undefined behaviorAufrufstapel3i
```

```
int& foo (int i) i wird als Referenz zurückgegeben...{ return i;}int i = 3; int& j = foo(i); // j refers to expired objectstd::cout << j << "\n"; // undefined behaviorAufrufstapel3i
```

```
int& foo (int i) ... und verschwindet vom Aufrufstapel{ return i;}int i = 3; int& j = foo(i); // j refers to expired objectstd::cout << j << "\n"; // undefined behaviorAufrufstapelSpeicher 
freigegeben
```

```
int& foo (int i) j wird mit Rückgabereferenz initialisiert{ return i;}int i = 3; int& j = foo(i); // j refers to expired object
std::cout << j << "\n"; // undefined behaviorAufrufstapelSpeicher 
freigegebenj
```

```
int& foo (int i) Wert von j wird ausgegeben{ return i;}int i = 3; int& j = foo(i); // j refers to expired objectstd::cout << j << "\n"; // undefined behavior
                                AufrufstapelSpeicher

freigegebenj
```
#### Die Referenz-Richtlinie

Wenn man eine Referenz erzeugt, muss das Objekt, auf das sie verweist, mindestens so lange "leben" wie die Referenz selbst.

#### Vorschlag des Effizienzfanatikers:

```
// POST: return value is the sum of a and brational operator+ (const rational& a, const rational 
& b) 
{rational result;result.n = a.n * b.d + a.d * b.n;
 result.d = a.d * b.d;
 return result;}
```
#### Vorschlag des Effizienzfanatikers:

```
// POST: return value is the sum of a and brational operator+ (const rational& a, const rational 
& b) 
{rational result;result.n = a.n * b.d + a.d * b.n;
 result.d = a.d * b.d;
 return result;}
```
Beim Aufruf muss jeweils nur eine Addresse kopiert werden anstatt zwei **int**'s (Einsparung wird dramatisch bei grossen Structs)

#### Vorschlag des Effizienzfanatikers:

```
// POST: return value is the sum of a and brational operator+ (const rational& a, const rational 
& b) 
{rational result;
result.n = a.n * b.d + a.d * b.n;
 result.d = a.d * b.d;
 return result;}
```
Scheinbarer Nachteil: Operator kann nur mit L-Werten aufgerufen werden.

#### Vorschlag des Effizienzfanatikers:

```
// POST: return value is the sum of a and brational operator+ (const rational& a, const rational 
& b) 
{rational result;result.n = a.n * b.d + a.d * b.n;
 result.d = a.d * b.d;
 return result;}
```
Scheinbarer Nachteil: Operator kann nur mit L-Werten aufgerufen werden. **Die Wahrheit:** für *const-Referenzen gehen auch R-Werte* 

Betrachte L-Wert vom Typ **const** <sup>T</sup> (R-Werte sind ohnehin konstant)o $\bullet$  Fall 1:  $\tau$  ist kein Referenztyp

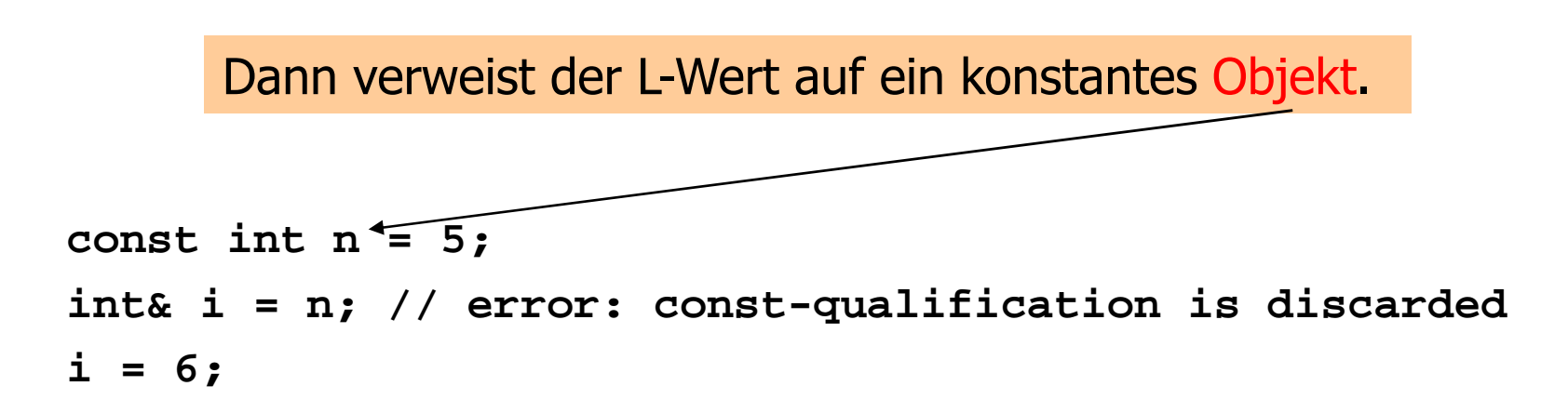

Betrachte L-Wert vom Typ **const** <sup>T</sup> (R-Werte sind ohnehin konstant)o $\bullet$  Fall 1:  $\tau$  ist kein Referenztyp

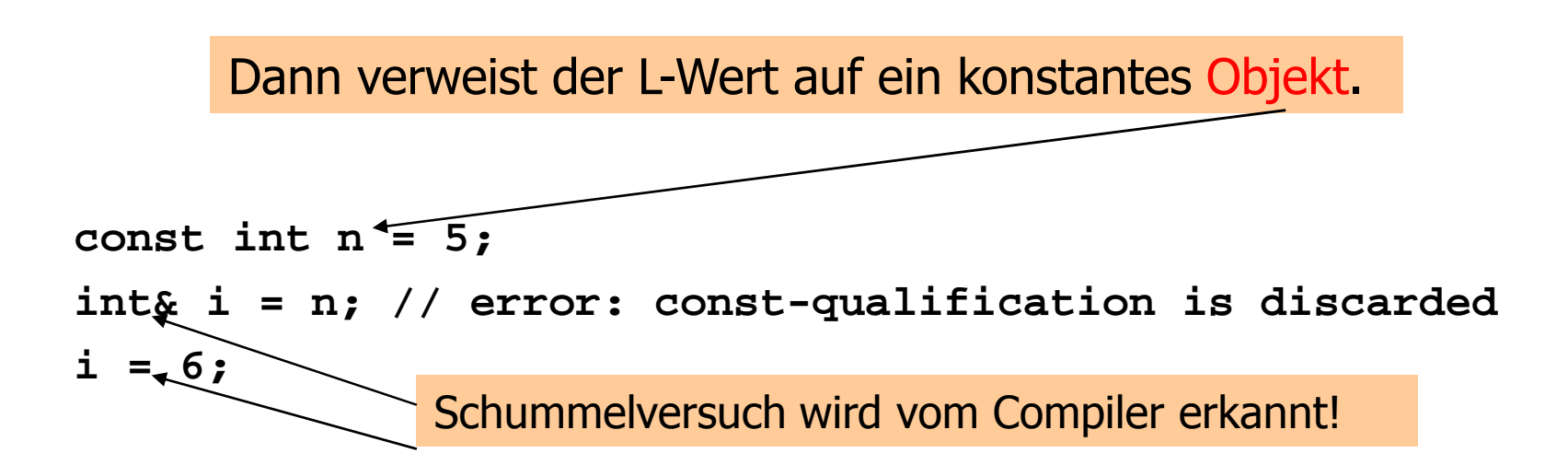

Betrachte L-Wert vom Typ **const** <sup>T</sup> (R-Werte sind ohnehin konstant)o $\circ$  Fall 2:  $\tau$  ist Referenztyp

> Dann verweist der L-Wert auf ein Objekt, dessen Wert zwar veränderbar ist, aber nicht durch diesen Alias.

Betrachte L-Wert vom Typ **const** <sup>T</sup> (R-Werte sind ohnehin konstant)o $\circ$  Fall 2:  $\tau$  ist Referenztyp

> Dann verweist der L-Wert auf ein Objekt, dessen Wert zwar veränderbar ist, aber nicht durch diesen L-Wert .

```
int n = 5;const int& i = n; // i becomes a non-modifiable alias of nint& j = n; // j becomes a modifiable alias of n
i = 6; // error: n is modified through const referencej = 6; // ok: n receives value 6
```
o $\bullet$  haben Typ const  $7\%$  (= const  $(7\%)$ 

o können auch mit R-Werten initialisiert werden (Compiler erzeugt temporäres Objekt ausreichender Lebensdauer)

o $\bullet$  haben Typ const  $7\%$  (= const  $(7\%)$ 

o können auch mit R-Werten initialisiert werden (Compiler erzeugt temporäres Objekt ausreichender Lebensdauer)

osind die eierlegende Wollmilchsau:

$$
const \, 7\&\, \mathbf{r} = \textit{Value};
$$

r wird mit Adresse von *lvalue* initialisert (effizient)

o $\bullet$  haben Typ const  $7\%$  (= const  $(7\%)$ 

o können auch mit R-Werten initialisiert werden (Compiler erzeugt temporäres Objekt ausreichender Lebensdauer)

osind die eierlegende Wollmilchsau:

$$
const \, 78 \, \texttt{r} = \textit{value};
$$

r wird mit Adresse eines temporären Objekts vom Wert des *rvalue* initialisert (flexibel)

# **const** <sup>T</sup>vs. **const** <sup>T</sup> &

```
// POST: return value is the sum of a and brational operator+ (const rational& a, const rational& b) {rational result;result.n = a.n * b.d + a.d * b.n;
  result.d = a.d * b.d;
  return result;}
```
Regel: **const** <sup>T</sup>kann als Argumenttyp immer durch **const** <sup>T</sup> & ersetzt werden; dies lohnt sich aber nicht für fundamentale Typen oder "kleine" Structs.

# T vs. T &

```
// POST: return value is the sum of a and brational operator+ (const rational& a, const rational& b) {rational result;result.n = a.n * b.d + a.d * b.n;
  result.d = a.d * b.d;
  return result;}
```
Regel: **const** <sup>T</sup>kann als Argumenttyp immer durch **const** <sup>T</sup> & ersetzt werden; dies lohnt sich aber nicht für fundamentale Typen oder "kleine" Structs.

Achtung: T kann als Argumenttyp nicht immer durch T& ersetzt werden (Gegenbeispiel: unärer **operator-** für rationale Zahlen ändert dadurch sein Verhalten)

Rückgabe von Const-Referenzen

#### o Erseten von T durch **const** T & ist meistens *nicht* gut bei Rückgabetypen

#### Korrekte Version:

```

rational operator+ (const rational& a, const rational& b) {rational result;
result.n = a.n * b.d + a.d * b.n;result.d = a.d * b.d;return result;}
```
Rückgabe von Const-Referenzen

o Erseten von T durch **const** T & ist meistens *nicht* gut bei Rückgabetypen

#### Inkorrekte Version:

```

const rational& operator+ (const rational& a, const rational& b) 
{rational result;
result.n = a.n * b.d + a.d * b.n;result.d = a.d * b.d;return result;}
```
Rückgabe von Const-Referenzen

o Erseten von T durch **const** T & ist meistens *nicht* gut bei Rückgabetypen

#### Inkorrekte Version:

```

const rational& operator+ (const rational& a, const rational& b) 
{rational result;
result.n = a.n * b.d + a.d * b.n;result.d = a.d * b.d;return result;}
```
Hier wird Referenz auf ein temporäres Objekt zurückgegeben

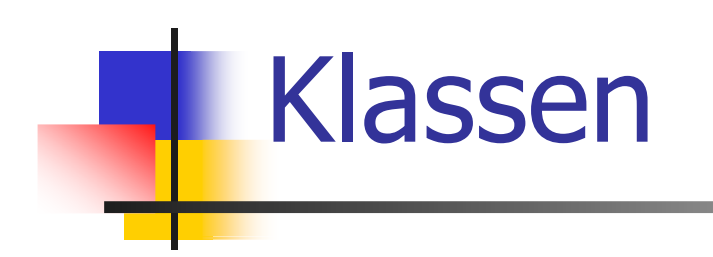

Datenkapselung, Klassen-Typen, Mitgliedsfunktionen, Konstruktoren, Konversionen, Zufallszahlen

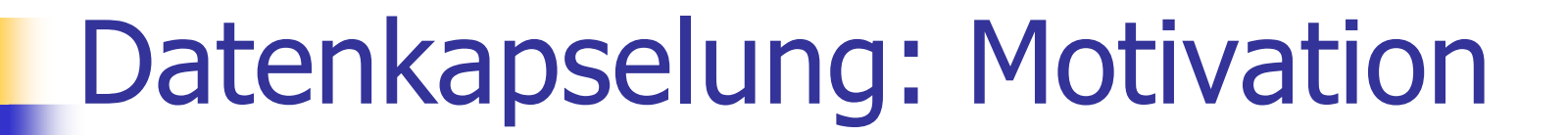

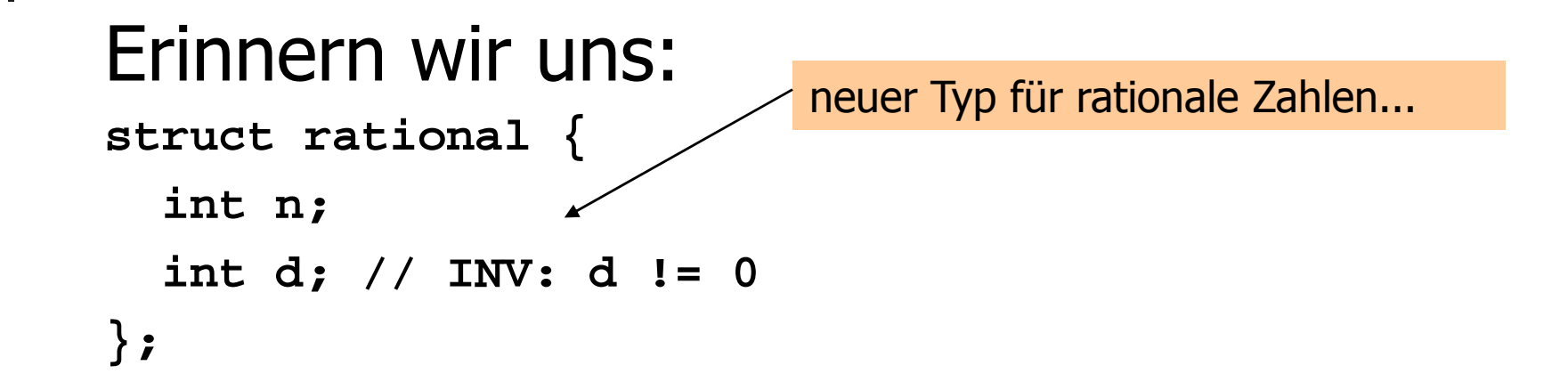

### Datenkapselung: Motivation

```
Erinnern wir uns:
struct rational {
  int n;
  int d; // INV: d != 0
                            neuer Typ für rationale Zahlen...};// POST: return value is the sum of a and brational operator+ (const rational a, const rational b) {rational result;result.n = a.n * b.d + a.d * b.n;
  result.d = a.d * b.d;
  return result; } ...und Funktionalität darauf
```
## Datenkapselung: Motivation

Resultierende Bibliothek:

- o **rational.h:**
	- o Definition des Structs **rational**
- o **rational.C:**
	- o Arithmetische Operatoren (**operator+, operator+=,**...**)**
	- o Relationale Operatoren (**operator==,**...**)**
	- o Ein/Ausgabe (**operator>>, operator<<)**

## Datenkapselung: Motivation

Gedankenexperiment:

- o Verkauf der Bibliothek an einen Kunden: *Rationales Denken AG* (RAT)
- o RAT entwickelt Anwendung unter Benutzung der Bibliothek (wie in **userational2.C**)

Initialisierung ist mühsam:

o Will RAT die rationale Zahl ½ haben, müssen sie folgendes schreiben:

```
rational r; // default-initialization of rr.n = 1; // assignment to data memberr.d = 2; // assignment to data member
```
Initialisierung ist mühsam:

o Will RAT die rationale Zahl ½ haben, müssen sie folgendes schreiben:

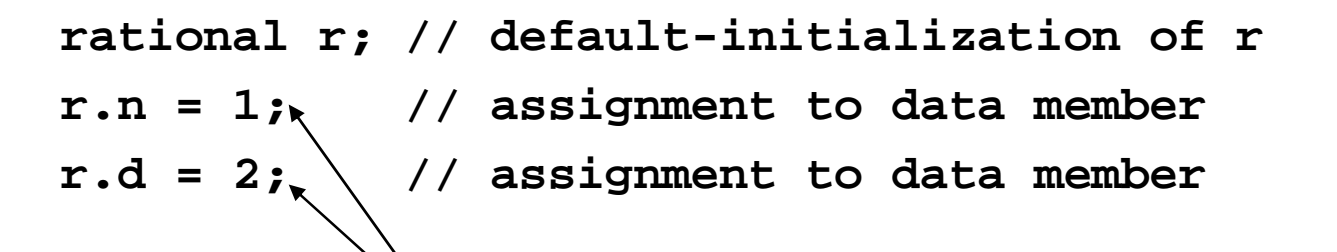

zwei Zuweisungen für einen Wert (½)

Initialisierung ist mühsam:

o Will RAT die rationale Zahl ½ haben, müssen sie folgendes schreiben:

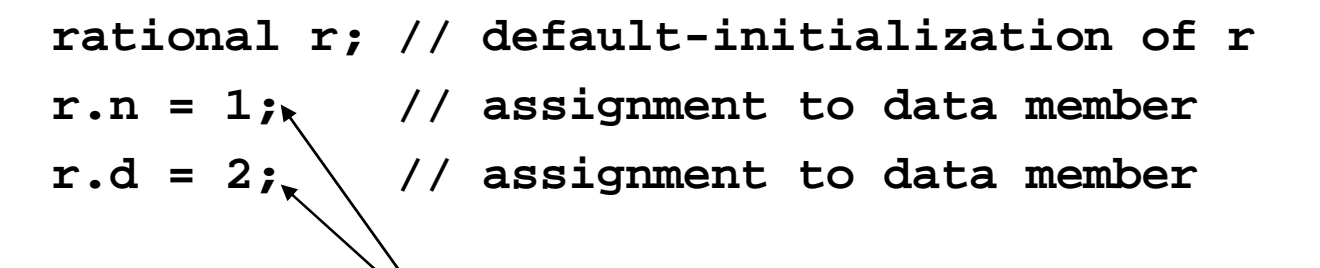

zwei Zuweisungen für einen Wert (½)

Bei grösseren Structs (z.B. **rational\_vector\_3**) sind es noch viel mehr...

Initialisierung ist mühsam:

o Will RAT die rationale Zahl ½ haben, müssen sie folgendes schreiben:

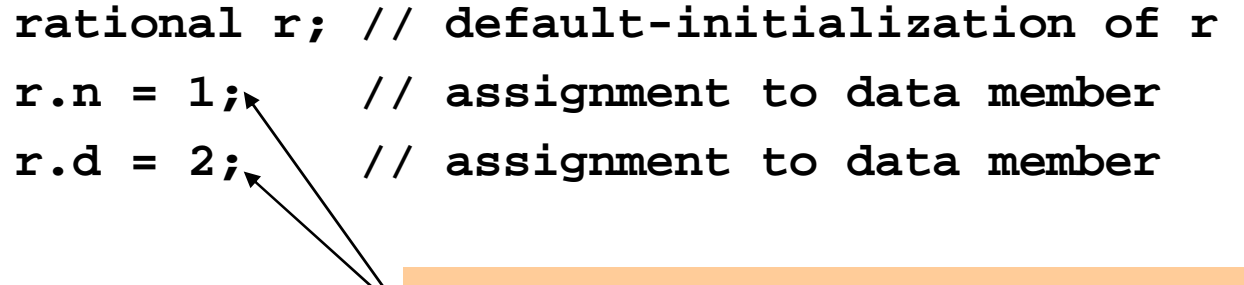

zwei Zuweisungen für einen Wert (½)

Wenn nur eine der Zuweisungen vergessen wird, ist der Wert undefiniert!
Datenkapselung: MotivationProblem 2

Invarianten sind nicht garantiert:

o Programmierer bei RAT könnte schreiben:

```
rational r; r.n = 1; r.d = 0; // Integrity of r is violated!
```
## Datenkapselung: MotivationProblem 2

#### Invarianten sind nicht garantiert: o Programmierer bei RAT könnte schreiben:

Selbst, wenn der Programmierer bei RAT nicht so "doof" ist, kann durch fehlerhafte Berechnungen irgendwo anders ein Nenner von 0 aus Versehen zustandekommen!

```
rational r; r.n = 1;
```
**r.d = 0; // Integrity of r is violated!**

#### Erweitern der Bibliothek um eine sichere Initialisierungsfunktion:

```
// PRE: d != 0// POST: return value is n/drational create_rational (const int n, const int d) {
  assert (d != 0);rational result;result.n = n;
  result.d = d;
  return result;}
```
Erweitern der Bibliothek um eine sichereInitialisierungsfunktion:oRAT kann nun schreiben:

```
rational r = create rational (1, 2);
```
Erweitern der Bibliothek um eine sichereInitialisierungsfunktion:oRAT kann nun schreiben:

rational r = create rational (1, 2);

Aber (1): **r.d = 0;** ist weiterhin möglich!

Erweitern der Bibliothek um eine sichereInitialisierungsfunktion:oRAT kann nun schreiben:

rational r = create rational (1, 2);

Aber (1): **r.d = 0;** ist weiterhin möglich!

Aber (2): Initialisierung kann weiterhin vergessen werden!

Interne Repräsentation nicht änderbar!

o RAT fragt an: können wir rationale Zahlen mit erweitertem Wertebereich haben?

Interne Repräsentation nicht änderbar!

o RAT fragt an: können wir rationale Zahlen mit erweitertem Wertebereich haben?

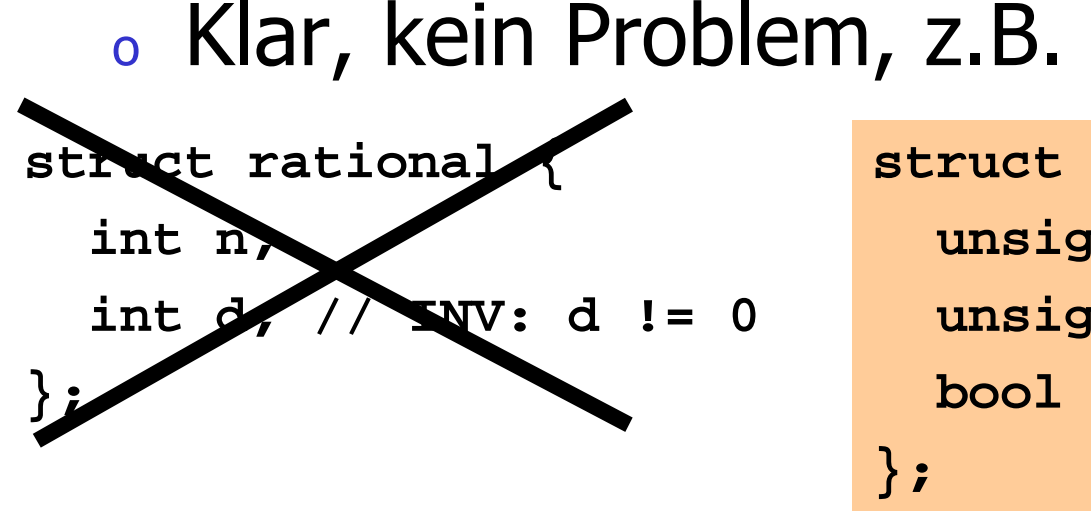

```
struct rational {unsigned int n;unsigned int d;bool is_negative; };
```
Notwendige Schritte:

- o Anpassen von **rational.h** und **rational.C** an die neue interne Repräsentation rationaler Zahlen
- o Lieferung der neuen Bibliotheksversion an RAT

o<sub>o</sub> RAT ruft an: *nichts geht mehr!* 

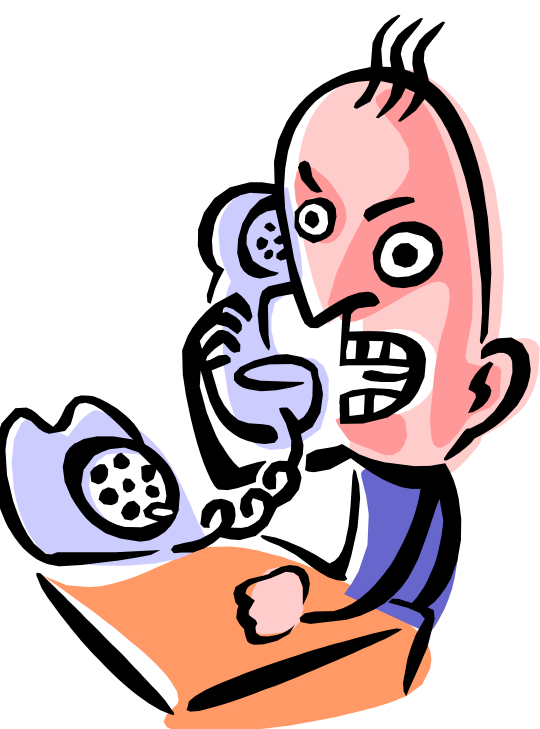

- o<sub>o</sub> RAT ruft an: *nichts geht mehr!*
- o Problem:
	- o Anwendungscode enthält jede Menge **.n's** und **.d's**

- o<sub>o</sub> RAT ruft an: *nichts geht mehr!*
- o Problem:
	- o Anwendungscode enthält jede Menge **.n's** und **.d's**
	- o<sub>。</sub>…aber die bedeuten jetzt *etwas anderes* (Absolutwerte von Zähler und Nenner)

- o<sub>o</sub> RAT ruft an: *nichts geht mehr!*
- o Problem:
	- o Anwendungscode enthält jede Menge **.n's** und **.d's**
	- o<sub>。</sub>…aber die bedeuten jetzt *etwas anderes* (Absolutwerte von Zähler und Nenner)
	- o RAT's Anwendung kompiliert zwar noch, berechnet aber Unsinn

o<sub>o</sub> RAT ruft an: *nichts geht mehr!* o<sub>o</sub> Beispiel:

```
rational r; // default-initialization of rr.n = 1; // assignment to data member
r.d = 2; // assignment to data memberBisher: ok!
```
o<sub>o</sub> RAT ruft an: *nichts geht mehr!* o<sub>o</sub> Beispiel:

```
rational r; // default-initialization of rr.n = 1; // assignment to data memberr.d = 2; // assignment to data member
```
Neu: das neue Datenmitglied **r.is\_negative** wird nicht initialisiert und hat daher undefinierten Wert; Die Folge: **r** ist undefiniert!

Wenn man dem Kunden erlaubt, auf dieinterne Repräsentation zuzugreifen, kannman sie in Zukunft nur mit Zustimmungdes Kunden ändern!

Wenn man dem Kunden erlaubt, auf dieinterne Repräsentation zuzugreifen, kannman sie in Zukunft nur mit Zustimmungdes Kunden ändern!

> Die bekommt man nicht, wenn der Kunde dafür seinen Anwendungscode sehr stark umschreiben müsste!

#### Idee der Datenkapselung

- o• Ein Typ ist durch Wertebereich und Funktionalität vollständig definiert
- o**.** wie die Werte durch Daten-Mitglieder repräsentiert werden, sollte für den Kunden <mark>nicht sichtbar</mark> sein
- o<sup>o</sup> Dem Kunden wird repräsentationsunabhängige Funktionalität angeboten

## Klassen

- o sind das Konzept von C++ zur Datenkapselung
- o**.** verallgemeinern Structs
- o sind Bestandteil jeder "objektorientierten Programmiersprache"

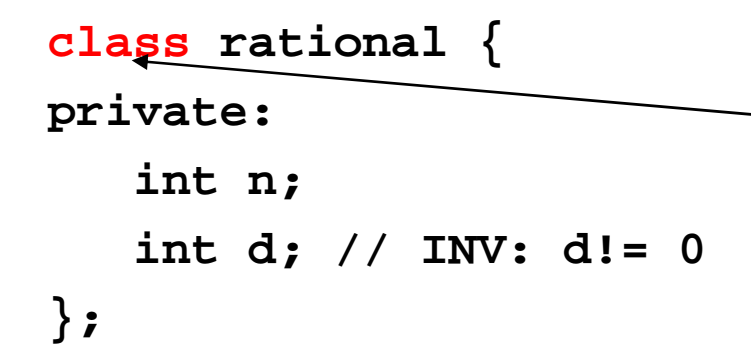

wird anstatt **struct** verwendet, wenn überhaupt etwas versteckt werden soll.

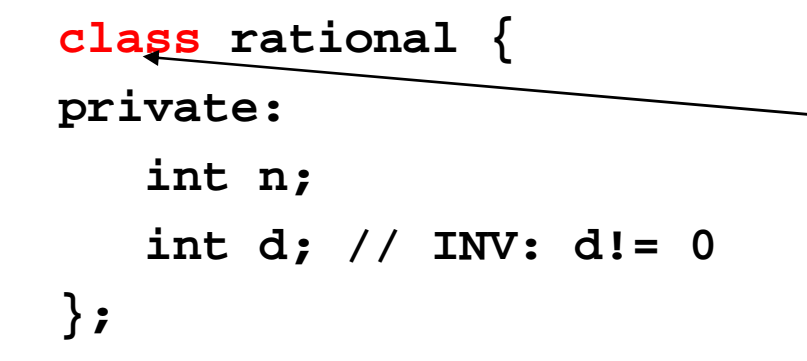

wird anstatt **struct** verwendet, wenn überhaupt etwas versteckt werden soll.

**struct** : standardmässig wird nichts versteckt

**class** : standardmässig wird alles versteckt

das ist auch schon der einzige Unterschied!

```
class rational {private:int n;int d; // INV: d!= 0};
```
alles, was nicht **public:** ist, ist für den Kunden versteckt, kann also nicht über Mitgliedszugriff benutzt werden.

```
class rational {private:int n;int d; // INV: d!= 0};
```
alles, was nicht **public:** ist, ist für den Kunden versteckt, kann also nicht über Mitgliedszugriff benutzt werden.

Anwendungscode:

```
rational r;r.n = 1; // error: n is privater.d = 2; // error: d is privateint i = r.n; // error: n is private
```

```
class rational {private:int n;int d; // INV: d!= 0};alles, was nicht public: ist, ist 
                                  für den Kunden versteckt, kann also nicht über Mitgliedszugriff benutzt werden.
```

```
Anwendungscode:
```

```
rational r;r.n = 1; // error: n is privater.d = 2; // error: d is privateint i = r.n; // error: n is privateGute Nachricht: r.d = 0; geht nicht mehr!
```

```
class rational {private:int n;int d; // INV: d!= 0};alles, was nicht public: ist, ist 
                                  für den Kunden versteckt, kann also nicht über Mitgliedszugriff benutzt werden.
```

```
Anwendungscode:
```
**rational r;r.n = 1; // error: n is privater.d = 2; // error: d is privateint i = r.n; // error: n is private**Gute Nachricht: **r.d = 0;** geht nicht mehr!

Schlechte Nachricht: der Kunde kann nun gar nichts mehr machen...

```
class rational {private:int n;int d; // INV: d!= 0};alles, was nicht public: ist, ist 
                                  für den Kunden versteckt, kann also nicht über Mitgliedszugriff benutzt werden.
```

```
Anwendungscode:
```
**rational r;r.n = 1; // error: n is privater.d = 2; // error: d is privateint i = r.n; // error: n is private**Gute Nachricht: **r.d = 0;** geht nicht mehr!

Schlechte Nachricht: ...und wir auch nicht (kein **operator+** mit **.n, .d** )

```
class rational {public:// POST: return value is the numerator of *thisint numerator () const { return n; }
// POST: return value is the denominator of *thisint denominator () const { return d; }private:int n;int d; // INV: d!= 0};öffentlicher Bereich
```

```
class rational {public:
// POST: return value is the numerator of *thisint numerator () const 
   { return n; }
// POST: return value is the denominator of *thisint denominator () const 
   { return d; }private:int n;int d; // INV: d!= 0};Anwendungscode:int n = r.numerator(); // get numerator of rint d = r.denominator(); // get denominator of r
```

```
class rational {public:// POST: return value is the numerator of *thisint numerator () const 
   { return n; }
// POST: return value is the denominator of *thisint denominator () const 
   { return d; }private:int n;int d; // INV: d!= 0};Anwendungscode:int n = r.numerator(); // get numerator of rint d = r.denominator(); // get denominator of rMitglieds-FunktionMitglieds-Zugriff
```
#### o**• erlauben kontrollierten Zugriff auf die** versteckten DatenMitgliedsfunktionen haben

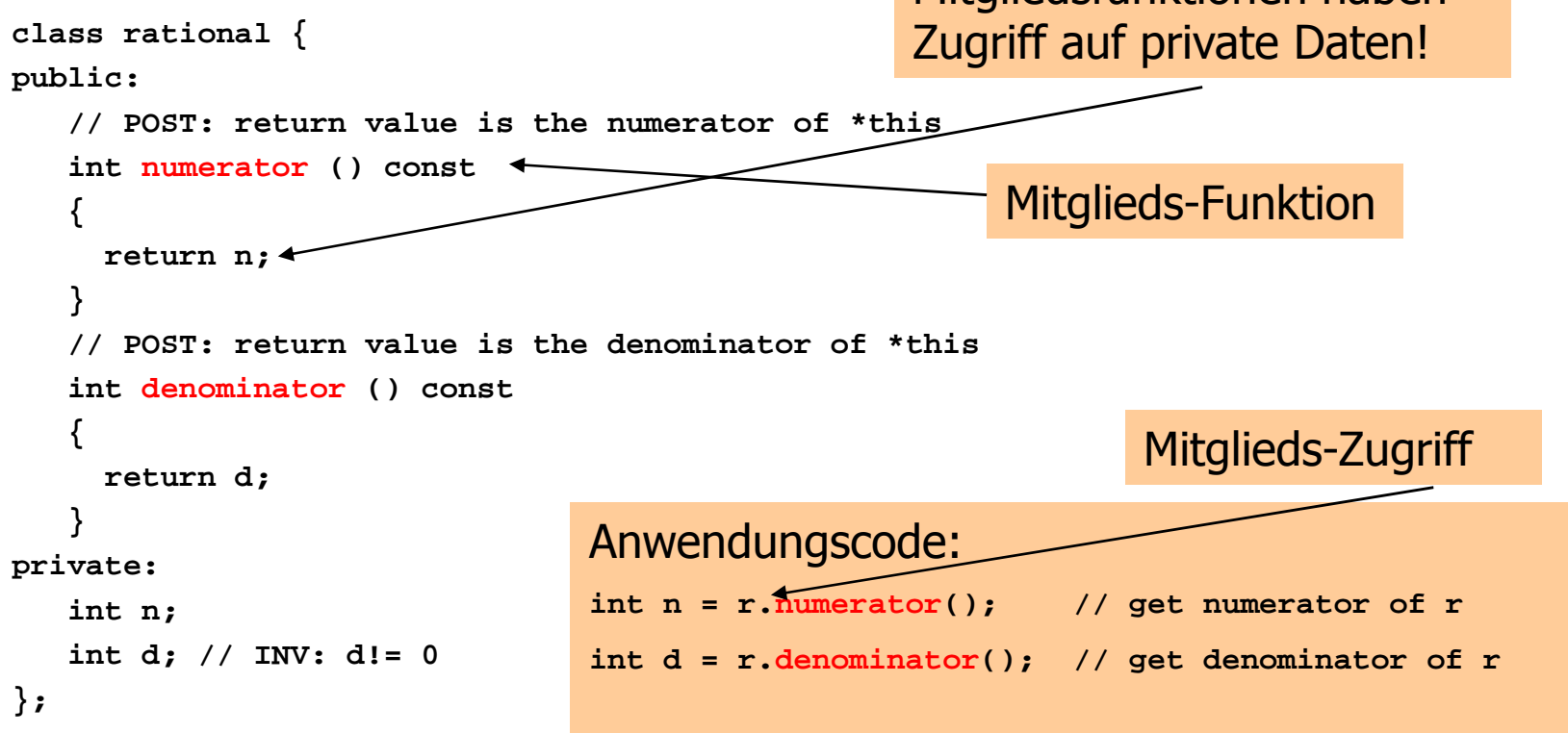

Mitglieds-Funktionen: der implizite Parameter

```
// POST: return value is the numerator of *thisint numerator () const { return n; }
```
Eine Mitgliedsfunktion wird *für* einen Ausdruck der Klasse aufgerufen (der Ausdruck vor dem Mitglieds-Zugriff-Operator); dieser Ausdruck ist ein implizites Argument des Aufrufs und wird mit **\*this** bezeichnet.

Mitglieds-Funktionen: der implizite Parameter

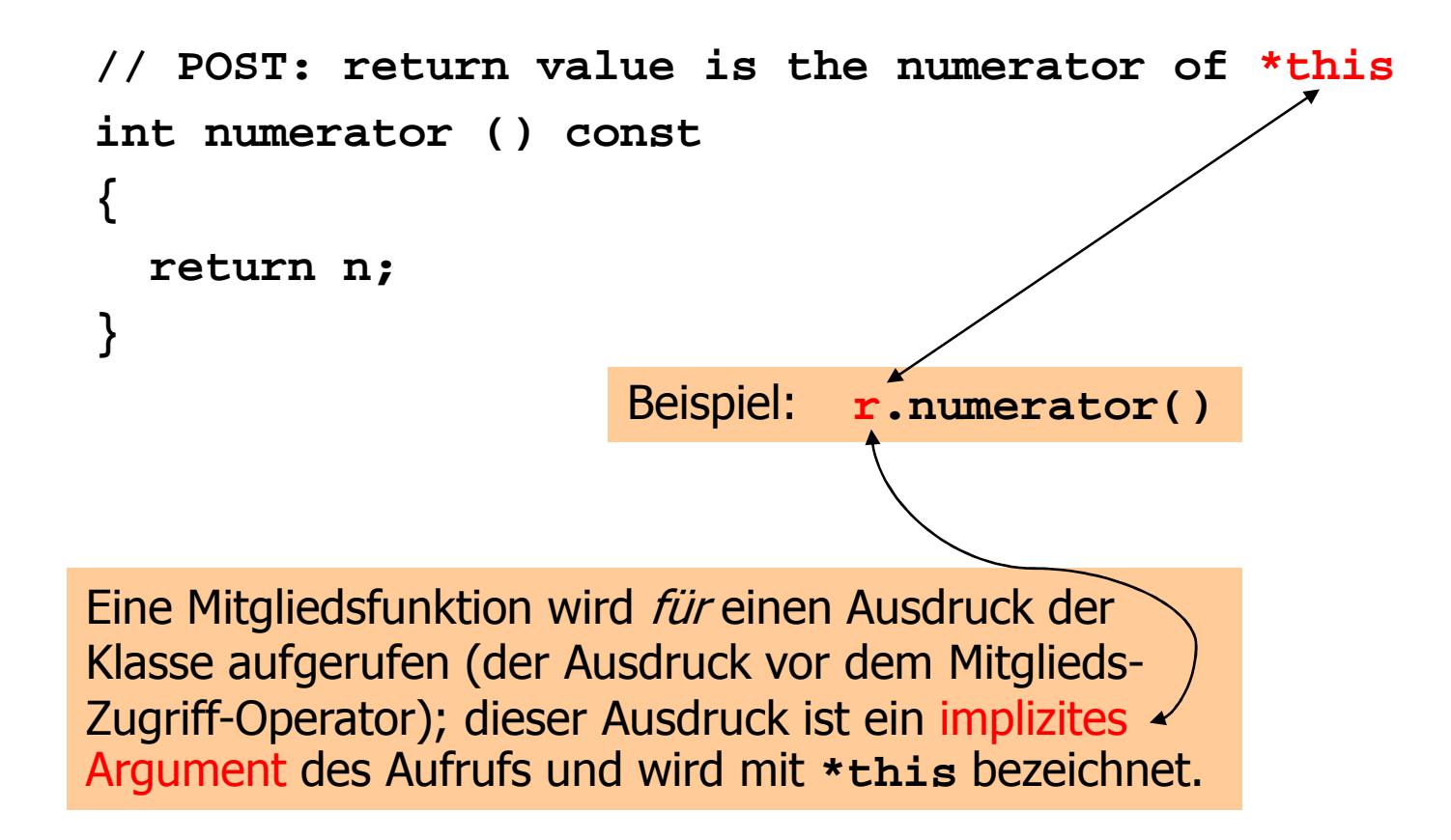

### Mitglieds-Funktionen und **const**

```
// POST: return value is the numerator of *thisint numerator () const{ return n; }
```
Das **const** hinter der Deklaration einer Mitglieds-Funktions bezieht sich auf das implizite Argument **\*this**, verspricht also, dass dieser durch den Aufruf nicht im Wert modifiziert wird.

Mitglieds-Funktionen und Zugriff auf Datenmitglieder

```
// POST: return value is the numerator of *thisint numerator () const { return n; }
```
Im Rumpf einer Mitglieds-Funktion bezieht sich der Name eines Daten-Mitglieds auf das entsprechende Daten-Mitglied des impliziten Arguments **\*this**

### Mitglieds-Funktionen und Zugriff auf Datenmitglieder

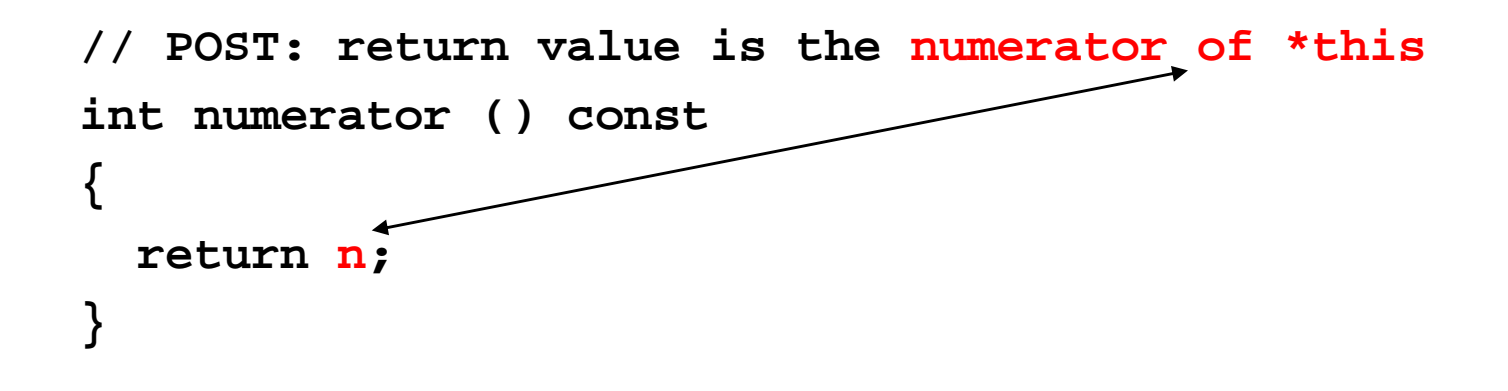

Im Rumpf einer Mitglieds-Funktion bezieht sich der Name eines Daten-Mitglieds auf das entsprechende Daten-Mitglied des impliziten Arguments **\*this**
- o sind spezielle Mitglieds-Funktionen, "zuständig" für die Initialisierung
- o haben den Namen der Klasse und keinen Rückgabetyp

- oo sind spezielle Mitglieds-Funktionen,<br>משפטוביי "zuständig" für die Initialisierung
- o**bis haben den Namen der Klasse und der Elasse und der Klasse und der Klasse und der Klasse und der Klasse und** keinen Rückgabetyp

```
// PRE: d != 0
// POST: *this is initialized with numerator / denominatorrational (const int numerator, const int denominator)
  : n (numerator), d (denominator){assert (d != 0);}
```
- oo sind spezielle Mitglieds-Funktionen,<br>משפטוביי "zuständig" für die Initialisierung
- o**bis haben den Namen der Klasse und der Elasse und der Klasse und der Klasse und der Klasse und der Klasse und** keinen Rückgabetyp

```
// PRE: d != 0// POST: *this is initialized with numerator / denominatorrational (const int numerator, const int denominator)
  : n (numerator), d (denominator){assert (d != 0);}es gibt im allgemeinen mehrere Konstruktoren (des gleichen 
Namens), der Compiler findet jeweils den passenden.
```
- oo sind spezielle Mitglieds-Funktionen,<br>משפטוביי "zuständig" für die Initialisierung
- o**bis haben den Namen der Klasse und der Elasse und der Klasse und der Klasse und der Klasse und der Klasse und** keinen Rückgabetyp

```
// PRE: d != 0// POST: *this is initialized with numerator / denominatorrational (const int numerator, const int denominator)
  : n (numerator), d (denominator){assert (d != 0);}Initialisierer: Daten-Mitglieder werden (in der Reihenfolge 
ihrer Deklaration) initialisiert
```
oimplizit:

**rational r (1,2); // initializes r with value 1/2**

#### oimplizit:

**rational r (1,2); // initializes r with value 1/2**

Konstruktor mit passender formaler Argumentliste wird ausgewählt; neue Variable **r** dient als **\*this**

#### oimplizit:

**rational r (1,2); // initializes r with value ½**

Konstruktor mit passender formaler Argumentliste wird ausgewählt; neue Variable **r** dient als **\*this**

#### o<sub>•</sub> explizit:

**rational r = rational (1, 2);**

#### oimplizit:

**rational r (1,2); // initializes r with value ½**

Konstruktor mit passender formaler Argumentliste wird ausgewählt; neue Variable **r** dient als **\*this**

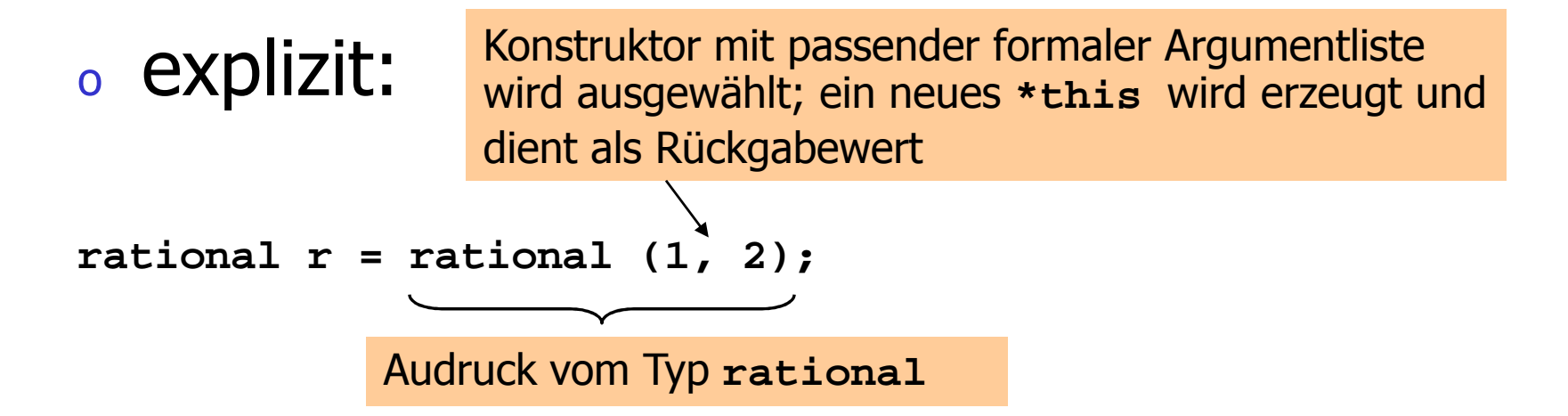

o wird automatisch aufgerufen bei Deklarationen der Form

### **rational r;**

- o ist der eindeutige Konstruktor mit leerer Argumentliste (falls existent)
- o muss existieren, wenn **rational r;** kompilieren soll!

o wird automatisch aufgerufen bei Deklarationen der Form

### **rational r;**

- o ist der eindeutige Konstruktor mit leerer Argumentliste (falls existent)
- o muss existieren, wenn **rational r;** kompilieren soll!

Gute Nachricht: es gibt keine uninitialisierten Variablen mit Klassentyp!

o wird automatisch aufgerufen bei Deklarationen der Form

### **rational r;**

- o ist der eindeutige Konstruktor mit leerer Argumentliste (falls existent)
- o muss existieren, wenn **rational r;** kompilieren soll!

Schlechte Nachricht: für Klassen ohne Konstruktoren wird der Default-Konstruktor ausnahmsweise automatisch erzeugt (wegen Sprache C)

o wird automatisch aufgerufen bei Deklarationen der Form

### **rational r;**

- o ist der eindeutige Konstruktor mit leerer Argumentliste (falls existent)
- o muss existieren, wenn **rational r;** kompilieren soll! **struct rational**

Schlechte Nachricht: für Klassen ohne Konstruktoren wird der Default-Konstruktor ausnahmsweise automatisch erzeugt (wegen Sprache C)

Der Default-Konstruktor für die Klasse **rational**

o initialisiert eine rationale Zahl sinnvollerweise mit Wert 0

```
// POST: *this is initialized with 0rational () : n (0), d (1){}
```
o sind definiert durch Konstruktoren mit *genau einem* Argument

### o sind definiert durch Konstruktoren mit *genau einem* Argument

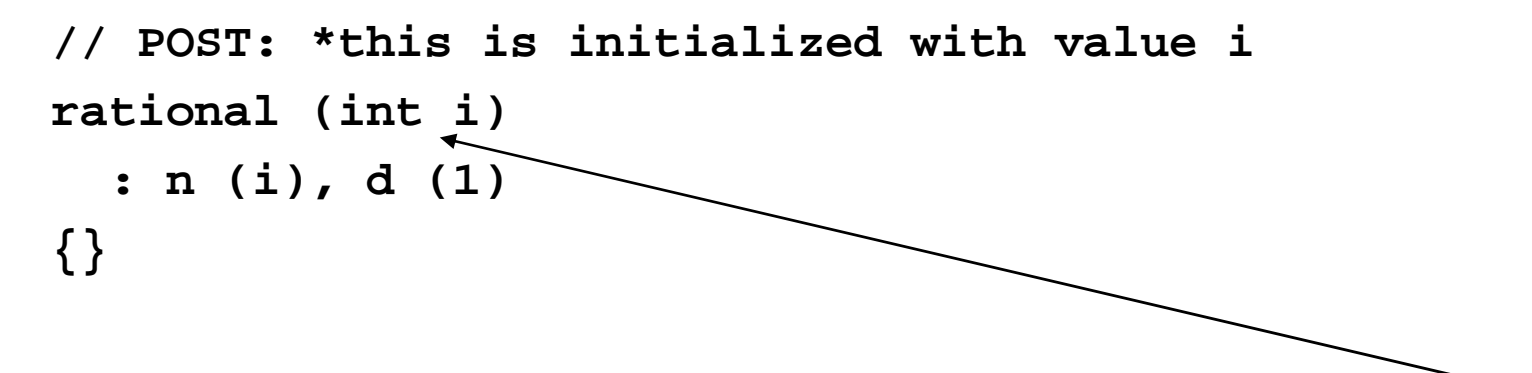

Benutzerdefinierte Konversion von **int** nach **rational**. Damit wird **int** zu einem Typ, "dessen Werte nach **rational** konvertierbar sind";

### o sind definiert durch Konstruktoren mit *genau einem* Argument

```
// POST: *this is initialized with value irational (int i): n (i), d (1){}
```
**rational r = 2; // implizite Konversion**

Wie kann man implizite Konversion von**rational** nach **double** realisieren?

Wie kann man implizite Konversion von**rational** nach **double** realisieren?

o Problem: **double** ist keine Klasse, wir können dem Typ keinen Konstruktor "verpassen" (gilt auch für alle anderen Zieltypen, die nicht "uns" gehören)

Wie kann man implizite Konversion von**rational** nach **double** realisieren?

o Lösung: wir bringen "unserem" Typ **rational** die Konversion nach **double** bei (als Mitglieds-Funktion):

**operator double ()** 

**return double(n)/d;**

**{**

**}**

impliziter Rückgabetyp **double**

Wie kann man implizite Konversion von**rational** nach **double** realisieren?

o Lösung: wir bringen "unserem" Typ **rational** die Konversion nach **double** bei (als Mitglieds-Funktion):

**operator double ()** 

**return double(n)/d;**

**{**

**}**

impliziter Rückgabetyp **double**

**double x = rational (1, 2); // implizite Konversion**

## Geschachtelte Typen

#### o Datenkapselung geht oft nicht weit genug:

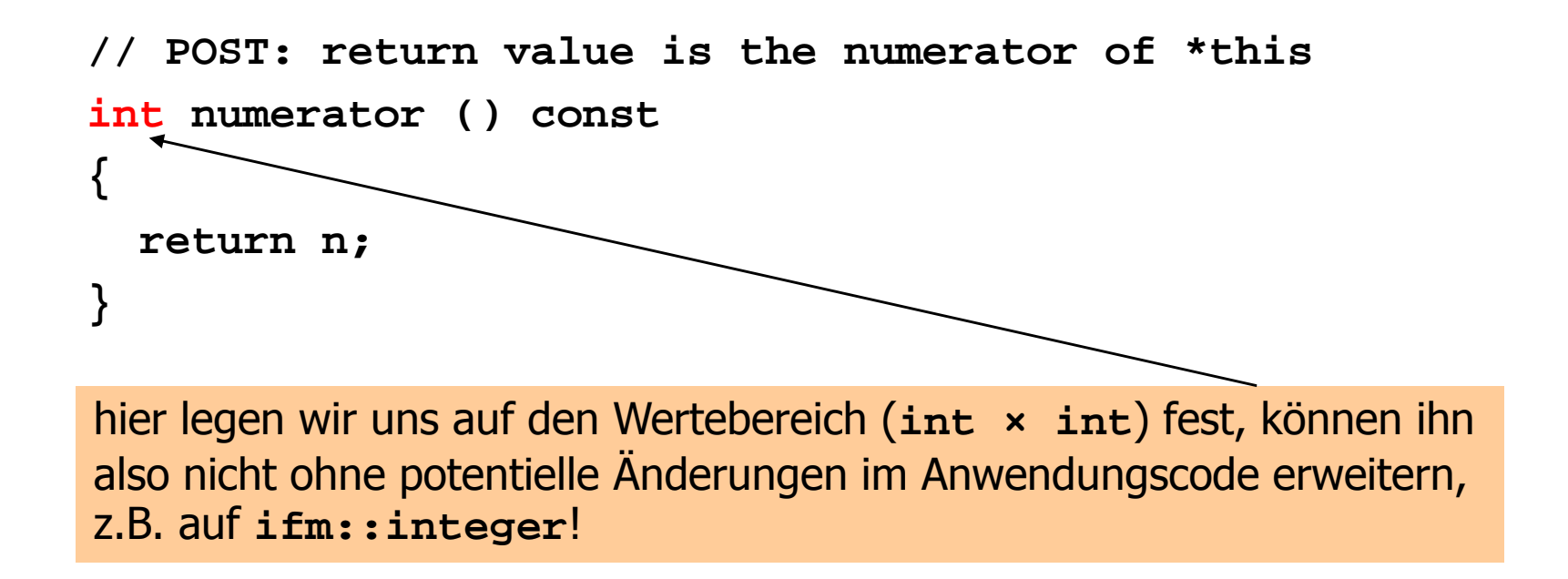

# Geschachtelte Typen

Idee:

- o $\frac{1}{2}$  der  $\frac{7}{2}$  von Zähler und Nenner ist für den Kunden nicht sichtbar
- o. dem Kunden werden Eigenschaften des Typs garantiert, und er kann den Typ repräsentationsunabhängig benutzen

# Geschachtelte Typen

Idee:

- o $\frac{1}{2}$  der  $\frac{7}{2}$  von Zähler und Nenner ist für den Kunden nicht sichtbar
- o. dem Kunden werden Eigenschaften des Typs garantiert, und er kann den Typ repräsentationsunabhängig benutzen

z.B. : "integraler Typ, in den Werte vom Typ **int** konvertierbar sind"

```
class rational {
```
**public:**

**// nested type for numerator and denominatortypedef int rat\_int;**

```
...// realize all functionality in terms of "rat_int" // instead of "int"...
```

```
private:rat_int n;
   rat_int d; // INV: d!= 0
};
```

```
class rational {public:// nested type for numerator and denominatortypedef int rat_int;rat_int wird Synonymfür int (kein neuer Typ!) ...// realize all functionality in terms of "rat_int" // instead of "int"...private:
```

```
rat_int n;
   rat_int d; // INV: d!= 0
};
```

```
class rational {public:// nested type for numerator and denominatortypedef int rat_int;rat_int wird Synonymfür int (kein neuer Typ!)
```

```
// realize all functionality in terms of "rat_int" // instead of "int"...
```

```
private:
```
**...**

```
rat_int n;
   rat_int d; // INV: d!= 0
};
```

```
Anwendungscode:typedef rational::rat_int rat_int;
rational r (1,2); rat int numerator = r.numerator(); // 1
rat int denominator = r.denominator(); // 2
```

```
class rational {public:// nested type for numerator and denominatortypedef int rat_int;rat_int wird Synonymfür int (kein neuer Typ!) ...// realize all functionality in terms of "rat_int" // instead of "int"...private:rat_int n;
           rat_int d; // INV: d!= 0
        };Anwendungscode:typedef rational::rat_int rat_int;
                                    rational r (1,2); rat int numerator = r.numerator(); // 1
int -Werte konvertierbar nach rat_intrat int denominator = r.denominator(); // 2
```
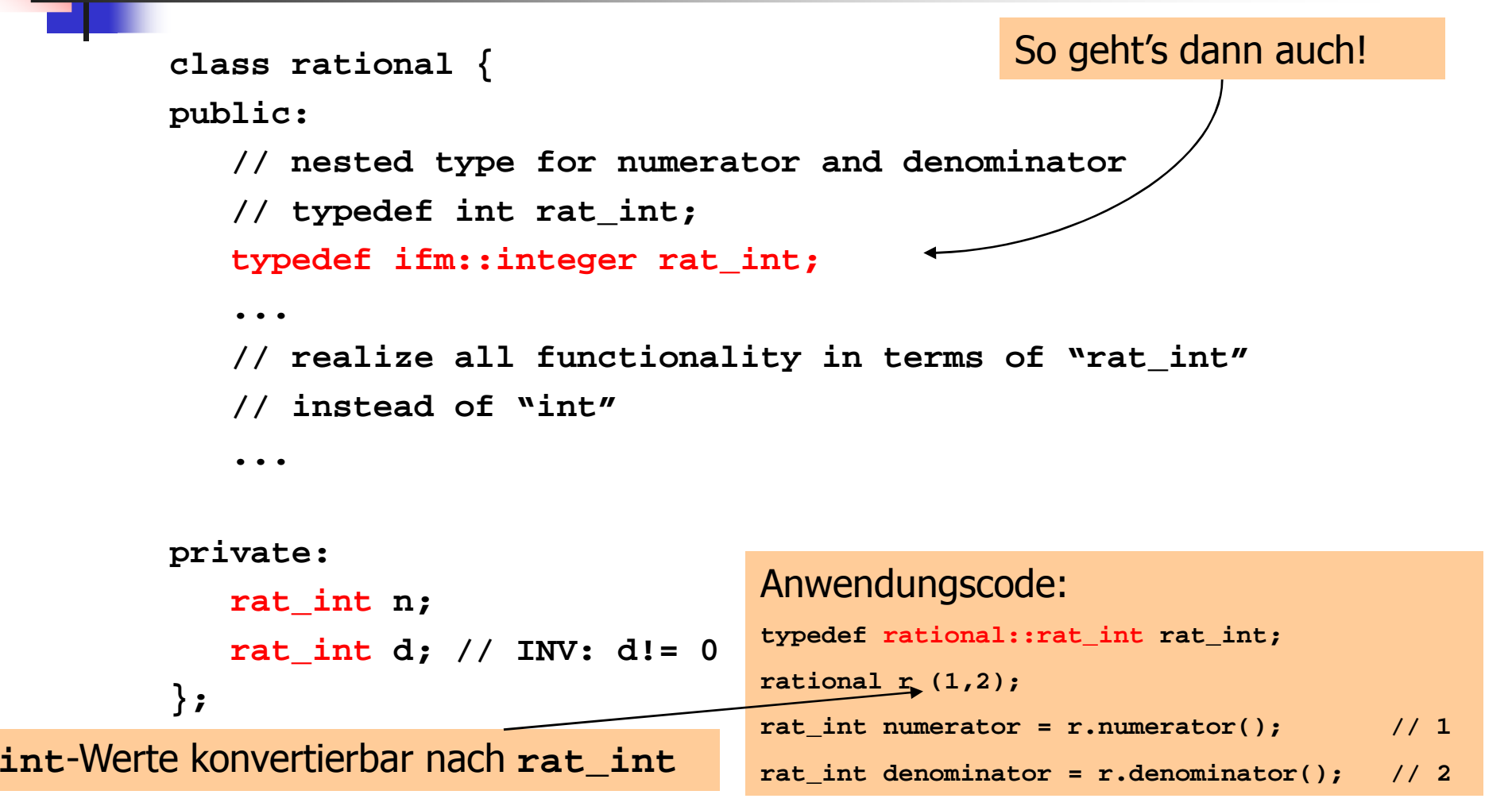

- o Viele Algorithmen setzen den Zufall gezielt ein: randomisierte Algorithmen
- o<sub>o</sub> Beispiele:
	- o**• Vergleich zweier Rechnerinhalte durch ein** Protokoll mit wenig Datenaustausch
	- o。Mehrere "Algorithmen der Woche" (im Rahmen *Informatikjahr 2006* (D))

Für Computerspiele brauchen wirunvorhersehbares Verhalten

des Computers:

- o**Schachprogramm sollte auf meine immer** gleichen Züge abwechselnd reagieren
- o Feinde im Aktionsspiel sollten nicht immer zur gleichen Zeit und an der gleichen Stelle auftauchen

Für Computerspiele brauchen wirunvorhersehbares Verhalten des Computers:

Unvorhersehbarkeit dank mangelnden Wissens genügt, absolute Unvorhersehbarkeit ist nicht nötig

- o**Schachprogramm sollte auf meine immer** gleichen Züge abwechselnd reagieren
- o Feinde im Aktionsspiel sollten nicht immer zur gleichen Zeit und an der gleichen Stelle auftauchen

o Programme erzeugen unvorhersehbares Verhalten mit Zufallszahlengenerator...

- o Programme erzeugen unvorhersehbares Verhalten mit Zufallszahlengenerator...
- o<sup>o</sup> …aber nach einer *festen* Regel

Wir erhalten dabei Pseudozufallszahlen

# Die lineare Kongruenzmethode

- o**• erzeugt Folge von Pseudozufallszahlen,** abhängig von vier natürlichen Zahlen
	- o<sub>•</sub> a (der Multiplikator)
	- oo c (die Verschiebung)<br>care Modulus)
	- o<mark>。m (der Modulus)</mark>
	- $\rm{_{o}}$   $\rm{X}_{0}$  $_{0}$  (der Keim)

# Die lineare Kongruenzmethode

- o**• erzeugt Folge von Pseudozufallszahlen,** abhängig von vier natürlichen Zahlen
	- o<sub>•</sub> a (der Multiplikator)
	- oo c (die Verschiebung)<br>care Modulus)
	- o<mark>。m (der Modulus)</mark>
	- $\rm{_{o}}$   $\rm{X}_{0}$  $_{0}$  (der Keim)

# $x_{i} := (a \cdot x_{i-1} + c) \text{ mod } m, \quad i > 0$

# Die lineare KongruenzmethodeBeispiel:

a = 137; c = 187; m =  $2^8$  = 256; x<sub>0</sub> = 0
## Die lineare KongruenzmethodeBeispiel:

#### a = 137; c = 187; m =  $2^8$  = 256; x<sub>0</sub> = 0

ox<sub>1</sub>, x<sub>2</sub>,... = 187, 206, 249, 252, 151, 138, 149, 120, 243, 198, 177, 116, 207, 130, 77, 240, 43, 190, 105, 236, 7, 122, 5, 104, 99, 182, 33, 100, 63, 114, 189, 224, 155, 174, 217, 220, 119, 106, 117, 88, 211, 166, 145, 84, 175, 98, 45, 208, 11, 158, 73, 204, 231, 90, 229, 72, 67, 150, 1, 68, 31, 82, 157, 192, 123, 142, 185, 188, 87, 74, 85, 56, 179, 134, 113, 52, 143, 66, 13, 176, 235, 126, 41, 172, 199, 58, 197, 40, 35, 118, 225, 36, 255, 50, 125, 160, 91, 110, 153, 156, 55, 42, 53, 24, 147, 102, 81, 20, 111, 34, 237, 144, 203, 94, 9, 140, 167, 26, 165, 8, 3, 86, 193, 4, 223, 18, 93, 128, 59, 78, 121, 124, 23, 10, 21, 248, 115, 70, 49, 244, 79, 2, 205, 112, 171, 62, 233, 108, 135, 250, 133, 232, 227, 54, 161, 228, 191, 242, 61, 96, 27, 46, 89, 92, 247, 234, 245, 216, 83, 38, 17, 212, 47, 226, 173, 80, 139, 30, 201, 76, 103, 218, 101, 200, 195, 22, 129, 196, 159, 210, 29, 64, 251, 14, 57, 60, 215, 202, 213, 184, 51, 6, 241, 180, 15, 194, 141, 48, 107, 254, 169, 44, 71, 186, 69, 168, 163, 246, 97, 164, 127, 178, 253, 32, 219, 238, 25, 28, 183, 170, 181, 152, 19, 230, 209, 148, 239, 162, 109, 16, 75, 222, 137, 12, 39, 154, 37, 136, 131, 214, 65, 132, 95, 146, 221, 0, 187, ...

# Die lineare KongruenzmethodeNormalisierung

Man erhält reelle Pseudozufallszahlen imhalboffenen Intervall [0, 1) als Folge

 $\mathsf{x}_\mathsf{1}/\mathsf{m}$ ,  $\mathsf{x}_\mathsf{2}/\mathsf{m}$ ,  $\mathsf{x}_\mathsf{3}/\mathsf{m}$ ,  $\ldots$ 

```
namespace ifm {
// class random: definition class random {
 public:
// POST: *this is initialized with the linear congruentialKlasse zur Repräsentation einer Folge x_0, x_1, x_2,... von Pseudozufallszahlen
   // random number generator
// x_i = ( a * x_{i-1} + c) mod m// with seed x0. 
random (unsigned int a, unsigned int c, 
unsigned int m, unsigned int x0);// POST: return value is the next pseudorandom number // in the sequence of the x_i, divided by mdouble operator()();private:
const unsigned int a_; // multiplierconst unsigned int c_; // offset
const unsigned int m_; // modulus
unsigned int xi_; // current sequence element};
} // end namespace ifm
```

```
namespace ifm {
// class random: definition class random {public:
// POST: *this is initialized with the linear congruentialKonstruktor (Deklaration): initialisiert den Generator mit a, c, m, \mathsf{x}_{\textnormal{0}}// random number generator
// x_i = ( a * x_{i-1} + c) mod m// with seed x0. 
random (unsigned int a, unsigned int c, 
unsigned int m, unsigned int x0);// POST: return value is the next pseudorandom number // in the sequence of the x_i, divided by mdouble operator()();private:
const unsigned int a_; // multiplierconst unsigned int c_; // offset
const unsigned int m_; // modulus
unsigned int xi_; // current sequence element};
} // end namespace ifm
```
**// Prog: random.h// define a class for pseudorandom numbers.**

**} // end namespace ifm**

```
namespace ifm {
// class random: definition class random {public:
// POST: *this is initialized with the linear congruentialMitglieds-Funktion zur Ausgabe der je-
                                   weils nächsten Pseudozufallszahl x<sub>i</sub>/m
   // random number generator
// x_i = ( a * x_{i-1} + c) mod m// with seed x0. 
random (unsigned int a, unsigned int c, 
unsigned int m, unsigned int x0);// POST: return value is the next pseudorandom number // in the sequence of the x_i, divided by mdouble operator()();private:
const unsigned int a_; // multiplierconst unsigned int c_; // offset
const unsigned int m_; // modulus
unsigned int xi_; // current sequence element};
```

```
namespace ifm {
// class random: definition class random {public:
// POST: *this is initialized with the linear congruentialMitglieds-Funktion zur Ausgabe der je-
                                   weils nächsten Pseudozufallszahl x<sub>i</sub>/m
    // random number generator
// x_i = ( a * x_{i-1} + c) mod m// with seed x0. 
random (unsigned int a, unsigned int c, 
unsigned int m, unsigned int x0);// POST: return value is the next pseudorandom number // in the sequence of the x_i, divided by mdouble operator()();private:
const unsigned int a_; // multiplierconst unsigned int c_; // offset
const unsigned int m_; // modulus
unsigned int xi_; // current sequence element};
} // end namespace ifmüberladener Klammeroperator
                                              (hier: keine Parameter); er-
                                              laubt funktionale Notation
```

```
namespace ifm {
// class random: definition class random {public:
// POST: *this is initialized with the linear congruentialDatenmitglieder zur Speicherung der Werte a, c, m und x_{i} (initial gleich x
                                                                        0)// random number generator
// x_i = ( a * x_{i-1} + c) mod m// with seed x0. 
random (unsigned int a, unsigned int c, 
unsigned int m, unsigned int x0);// POST: return value is the next pseudorandom number // in the sequence of the x_i, divided by mdouble operator()();private:
const unsigned int a_; // multiplierconst unsigned int c_; // offset
const unsigned int m_; // modulus
unsigned int xi_; // current sequence element};
} // end namespace ifm
```
## Eine Zufallszahlen-Bibliothek: Implementierung **random.cpp**

```
// Prog: random.cpp 
// implement a class for pseudorandom numbers.#include <IFM/random.h>namespace ifm {
  // class random: implementation
random::random(unsigned int a, unsigned int c, 
          unsigned int m, unsigned int x0)
    : a_(a), c_(c), m_(m), xi_(x0){}double random::operator()(){// update xi acording to formula,...
    xi_{-} = (a_{-} * x i_{+} + c_{-}) % m ;
// ...normalize it to [0,1), and return it return double(xi_) / m_;}} // end namespace ifmKonstruktor-Definition (initialisiert die Daten-Mitglieder)
```
## Eine Zufallszahlen-Bibliothek: Implementierung **random.cpp**

```
// Prog: random.cpp 
// implement a class for pseudorandom numbers.#include <IFM/random.h>namespace ifm {
  // class random: implementation
random::random(unsigned int a, unsigned int c, 
          unsigned int m, unsigned int x0)
    : a_(a), c_(c), m_(m), xi_(x0){}double random::operator()(){// update xi acording to formula,...
    x_i = (a * xi + c) % m;
// ...normalize it to [0,1), and return it return double(xi_) / m_;}
} // end namespace ifm Definitionen von Mitglieds-Funktionen ausserhalb der Klassendefinition müssen mit
```
dem Klassennamen *qualifiziert* werden

## Eine Zufallszahlen-Bibliothek: Implementierung **random.cpp**

```
// Prog: random.cpp 
// implement a class for pseudorandom numbers.#include <IFM/random.h>namespace ifm {
  // class random: implementation
random::random(unsigned int a, unsigned int c, 
         unsigned int m, unsigned int x0)
    : a_(a), c_(c), m_(m), xi_(x0){}double random::operator()(){// update xi acording to formula,...
    x_i = (a * xi + c) * m;
// ...normalize it to [0,1), and return it return double (xi_) / m_;}
} // end namespace ifmDefinition der Mitglieds-Funktion für die nächste Pseudozufallszahl
```
#### Anwendung Zufallszahlen:Approximation von π

o $\,$  Wähle zufälligen Punkt (x,y) aus [0,1]<sup>2</sup>

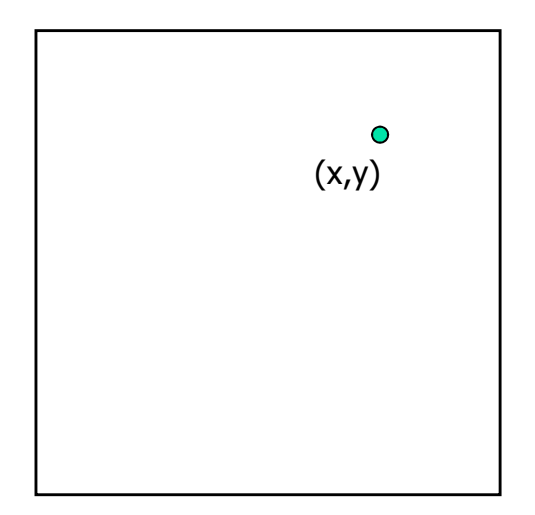

#### Anwendung Zufallszahlen:Approximation von π

- o $\,$  Wähle zufälligen Punkt (x,y) aus [0,1]<sup>2</sup>
- oWahrscheinlichkeit für "(x,y) in C" ist

π / 4

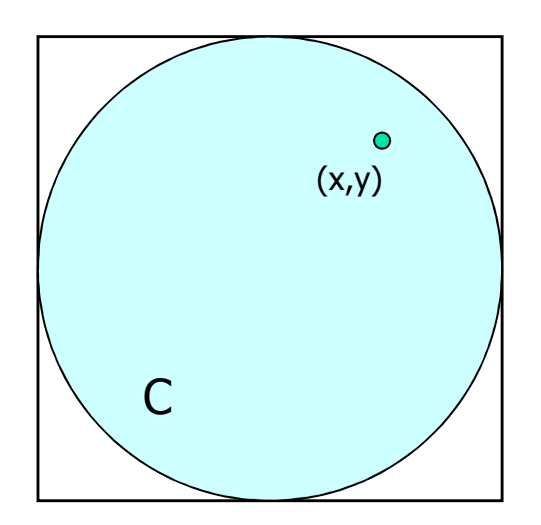

#### Anwendung Zufallszahlen:Approximation von π

- o $\,$  Wähle zufälligen Punkt (x,y) aus [0,1]<sup>2</sup>
- oWahrscheinlichkeit für "(x,y) in C" ist

# π / 4

- o Bei n-facher Wiederholung des Experiments ist der Anteil der Punkte in C ungefähr n · **π** / 4
- $\bullet$   $\mathbf{m}$  "=" 4 'Anzahl Punkte in C / n

- o zwei Spieler A und B schreiben jeweils unabhängig eine Zahl aus {1,...,6} auf
- o die Zahlen a und b werden verglichen:
	- o<sub>•</sub> (a) a = b: Unentschieden
	- o<sub>•</sub> (b) |a-b| = 1: Spieler mit *kleinerer* Zahl gewinnt und erhält CHF 2 vom anderen
	- o<sub>•</sub> (c) |a-b| ≥ 2: Spieler mit *grösserer* Zahl gewinnt und erhält CHF 1 vom anderen

Wie spielen Sie gegen Ihre Kollegin, wennSie 100 Runden vereinbart haben?

Wie spielen Sie gegen Ihre Kollegin, wennSie 100 Runden vereinbart haben? o sicher nicht immer die gleiche Zahl (Kollegin kann Sie dann stets schlagen)

Wie spielen Sie gegen Ihre Kollegin, wennSie 100 Runden vereinbart haben?

o sicher nicht immer die gleiche Zahl (Kollegin kann Sie dann stets schlagen)

o Jede Zahl mit Wahrscheinlichkeit 1/6 (Würfel) ist besser, Sie können aber auch dann geschlagen werden

Wie spielen Sie gegen Ihre Kollegin, wennSie 100 Runden vereinbart haben?

- o "gezinkter Würfel": Zahl i wird mit Wahrscheinlichkeit p<sub>i</sub> gewählt,  $\Sigma$  p<sub>i</sub>=1
- o kann leicht mit "unserer" Bibliothek von Zufallszahlen implementiert werden
- oEs gibt unschlagbaren gezinkten Würfel!

Wie spielen Sie gegen Ihre Kollegin, wennSie 100 Runden vereinbart haben?

- o "gezinkter Würfel": Zahl i wird mit Wahrscheinlichkeit p<sub>i</sub> gewählt,  $\Sigma$  p<sub>i</sub>=1
- o kann leicht mit "unserer" Bibliothek von Zufallszahlen implementiert werden
- oEs gibt unschlagbaren gezinkten Würfel!

Es lohnt sich auch finanziell, Informatik zu studieren (Details und Programme im Skript)!